**BR PETROBRAS** 

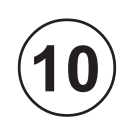

**JUNHO / 2008**

JUNHO/2008

# TÉCNICO(A) DE INFORMÁTICA JÚNIOR

### **LEIA ATENTAMENTE AS INSTRUÇÕES ABAIXO.**

**01 -** Você recebeu do fiscal o seguinte material:

**a)** este caderno, com o enunciado das 50 questões das Provas Objetivas, sem repetição ou falha, assim distribuídas:

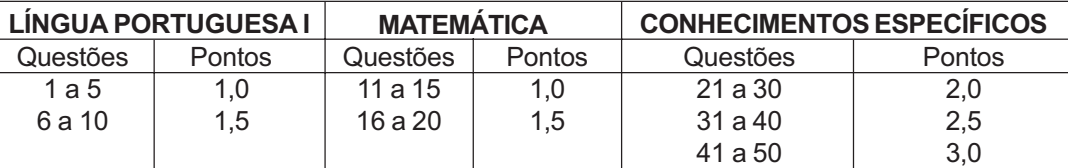

**b) 1 CARTÃO-RESPOSTA** destinado às respostas às questões objetivas formuladas nas provas.

- **02 -** Verifique se este material está em ordem e se o seu nome e número de inscrição conferem com os que aparecem no **CARTÃO-RESPOSTA**. Caso contrário, notifique **IMEDIATAMENTE** o fiscal.
- **03 -** Após a conferência, o candidato deverá assinar no espaço próprio do **CARTÃO-RESPOSTA**, preferivelmente a caneta esferográfica de tinta na cor preta.
- **04 -** No **CARTÃO-RESPOSTA**, a marcação das letras correspondentes às respostas certas deve ser feita cobrindo a letra e preenchendo todo o espaço compreendido pelos círculos, a **caneta esferográfica de tinta na cor preta**, de forma contínua e densa. A LEITORA ÓTICA é sensível a marcas escuras; portanto, preencha os campos de marcação completamente, sem deixar claros.

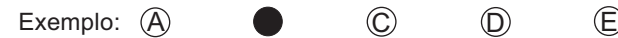

- **05 -** Tenha muito cuidado com o **CARTÃO-RESPOSTA**, para não o **DOBRAR, AMASSAR ou MANCHAR**. O **CARTÃO-RESPOSTA SOMENTE** poderá ser substituído caso esteja danificado em suas margens superior ou inferior -**BARRA DE RECONHECIMENTO PARA LEITURA ÓTICA.**
- **06 -** Para cada uma das questões objetivas, são apresentadas 5 alternativas classificadas com as letras (A), (B), (C), (D) e (E); só uma responde adequadamente ao quesito proposto. Você só deve assinalar **UMA RESPOSTA**: a marcação em mais de uma alternativa anula a questão, **MESMO QUE UMA DAS RESPOSTAS ESTEJA CORRETA.**
- **07 -** As questões objetivas são identificadas pelo número que se situa acima de seu enunciado.
- **08 SERÁ ELIMINADO** do Processo Seletivo Público o candidato que:
	- **a)** se utilizar, durante a realização das provas, de máquinas e/ou relógios de calcular, bem como de rádios gravadores, *headphones*, telefones celulares ou fontes de consulta de qualquer espécie;
	- **b)** se ausentar da sala em que se realizam as provas levando consigo o Caderno de Questões e/ou o **CARTÃO-RESPOSTA**.
- **09 -** Reserve os 30 (trinta) minutos finais para marcar seu **CARTÃO-RESPOSTA**. Os rascunhos e as marcações assinaladas no Caderno de Questões **NÃO SERÃO LEVADOS EM CONTA.**
- **10 -** Quando terminar, entregue ao fiscal **O CADERNO DE QUESTÕES E O CARTÃO-RESPOSTA** e **ASSINE A LISTA DE PRESENÇA. Obs.** O candidato só poderá se ausentar do recinto das provas após **1 (uma) hora** contada a partir do efetivo início das mesmas. Por razões de segurança, o candidato **não** poderá levar o Caderno de Questões, a qualquer momento.
- **11 O TEMPO DISPONÍVEL PARA ESTAS PROVAS DE QUESTÕES OBJETIVAS É DE 3 (TRÊS) HORAS.**
- **12 -** As questões e os gabaritos das Provas Objetivas serão divulgados no primeiro dia útil após a realização das provas na página da **FUNDAÇÃO CESGRANRIO (www.cesgranrio.org.br)**.

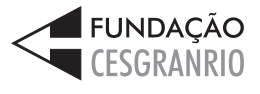

## **LÍNGUA PORTUGUESA I**

#### **Como você lida com a frustração?**

A frustração pode ser para você um sinal para desistir ou um estímulo para continuar lutando. Vencedores são pessoas que aprenderam a fechar os ouvidos para as críticas e o desânimo, traduzindo as palavras duras

para continuarem sua luta. Vencedores são pessoas que, *5* pelo compromisso com uma visão ou uma fé, saíram de condições subumanas e, suportando frustração após frustração, se tornaram pessoas prósperas.

Pode parecer contraditório, mas a chave do sucesso está na frustração maciça. *1 0*

Por exemplo, lembre-se de seus maiores sucessos... reveja os caminhos que você percorreu... perceba que antes de alcançar qualquer grande objetivo, sempre houve muitas frustrações, muitos fracassos.

É você quem determina o valor final de sua experiência. *1 5* Ter uma atitude visionária, além de recompensador, funciona como um antídoto para o medo do amanhã. A atitude de fé é o oposto da reação de medo.

O medo é uma emoção necessária para defender-se de algo que ameaça a integridade física *2 0* ou psicológica. Ele é indispensável para a sobrevivência, para lidar com crises e riscos. O problema é que o medo nem sempre vem de uma ameaça real. Algumas vezes brota de fantasias e crenças.

Então, muitas das decisões que tomamos são para *não* ser um fracasso, *não* ficar sozinho, *não* perder a família... O *não* marca que a decisão era reativa, defensiva de uma ameaça que nem sempre era real. A partir do medo, desenhamos um mapa de onde *2 5*

#### *não* queremos chegar. *3 0*

Para que sua vida seja mais do que uma reação de medo você precisa fazer escolhas a partir de mapas novos. Os mapas construídos na infância não funcionam hoje. É preciso usar mapas com parâmetros de amanhã,

35 do que você quer construir, e não com o que você não quer repetir.

Entenda que o mapa da infância, que foi válido para chegar até aqui, não é o mesmo que pode te levar aonde você realmente deseja.

A pergunta que tantos fazem e parece complicada *4 0*

#### de responder é: Como criar uma visão pessoal?

AYLMER, Roberto. **Escolhas**. Rio de Janeiro: Proclama Editora. 2001.

#### **1**

Para os vencedores, as críticas, no texto, caracterizam-se como uma força

- (A) defensiva negativa.
- (B) defensiva positiva.
- (C) impulsionadora.
- (D) moderadora.
- (E) neutralizadora.

#### **2**

A atitude que **NÃO** corresponde à de um vencedor é

- (A) acreditar na possibilidade de realização de um desejo.
- (B) interpretar positivamente os julgamentos adversos.
- (C) resistir à tentação de desistir.
- (D) desconsiderar totalmente as críticas.
- (E) persistir num objetivo traçado.

#### **3**

No texto, o medo caracteriza-se como uma força

- (A) negativa por ocasionar sempre a estagnação na vida.
- (B) contra a qual não se pode lutar.
- (C) que previne contra os insucessos na vida.
- (D) que dá ao ser humano o equilíbrio necessário à vida.
- (E) a que se deve muitas vezes resistir para consecução dos objetivos.

#### **4**

Segundo o texto, o sentimento do medo é válido quando relacionado à(ao)

- (A) atitude visionária do sujeito.
- (B) ameaça forjada.
- (C) crença de risco.
- (D) risco real.
- (E) sentimento de fé do sujeito.

#### **5**

O sentido que "mapa(s)" (sétimo e oitavo parágrafos) **NÃO** apresenta no texto é:

- (A) meta(s).
- (B) intenção(ões).
- (C) decisão(ões).
- (D) objetivo(s).
- (E) projeto(s).

#### **6**

Em "O *não* marca **que** a decisão era reativa," (l. 27), a palavra negritada pertence à mesma classe gramatical da destacada em

- (A) "...reveja os caminhos **que** você percorreu..." (l. 12)
- (B) "...para defender-se de algo **que** ameaça a integridade física ..." (l. 19-20)
- (C) "Então, muitas das decisões **que** tomamos..." (l. 25)
- (D) "Entenda **que** o mapa da infância," (l. 37)
- (E) "A pergunta **que** tantos fazem..." (l. 40)

#### **7**

Assinale a opção em que o comentário sobre a justificativa do uso da(s) vírgula(s) é **IMPROCEDENTE**.

- (A) "Vencedores são pessoas que, pelo compromisso com uma visão ou uma fé," (l. 5-6) – separam o agente da passiva deslocado.
- (B) "...e, suportando frustração após frustração," (l. 7-8) separam oração adverbial deslocada.
- (C) "Pode parecer contraditório, mas a chave do sucesso está na frustração maciça." (l. 9-10) – separa orações coordenadas ligadas pela conjunção "mas".
- (D) "...houve muitas frustrações, muitos fracassos." (l. 14) separa termos coordenados.
- (E) "...que o mapa da infância, que foi válido para chegar até aqui," (l. 37-38) – separam uma oração subordinada adjetiva de valor explicativo.

#### **8**

As palavras **NÃO** se acentuam pela mesma regra em

- (A) "saíram" "visionária"
- (B) "você" "até"
- (C) "sobrevivência" "necessária"
- (D) "fé" "é"
- (E) "estímulo" "desânimo"

#### **9**

No vocábulo destacado na passagem "O *não* marca..."

- (l. 27) ocorre, morfologicamente, uma
- (A) adverbialização.
- (B) substantivação.
- (C) quantificação.
- (D) adjetivação.
- (E) pronominalização.

#### **10**

Analise os comentários a seguir, sobre concordância verbal.

- I "sempre houve muitas frustrações, muitos fracassos." (l. 14). O verbo haver está na 3ª pessoa do singular, pois, nesse caso, ele é impessoal.
- II "Vencedores são pessoas que aprenderam a fechar..." (l. 2-3). O verbo aprender está no plural, concordando com o antecedente do pronome relativo.
- III "Então, muitas das decisões que tomamos são para *não* ser um fracasso," (l. 25-26). O verbo ser concorda em número com o sujeito "muitas das decisões".

Está(ão) correto(s) o(s) comentário(s)

- (A) I, apenas.
- (B) II, apenas.
- (C) I e III, apenas.
- (D) II e III, apenas.
- $(E)$  I, II e III.

## **MATEMÁTICA**

#### **11**

O Programa de Fazendas Marinhas da Ilha Grande oferece treinamento para o cultivo de moluscos no litoral sul do Rio de Janeiro. Os gráficos abaixo apresentam o custo da semente e o preço de venda, depois do cultivo, de vieiras, um molusco dotado de grande valor comercial.

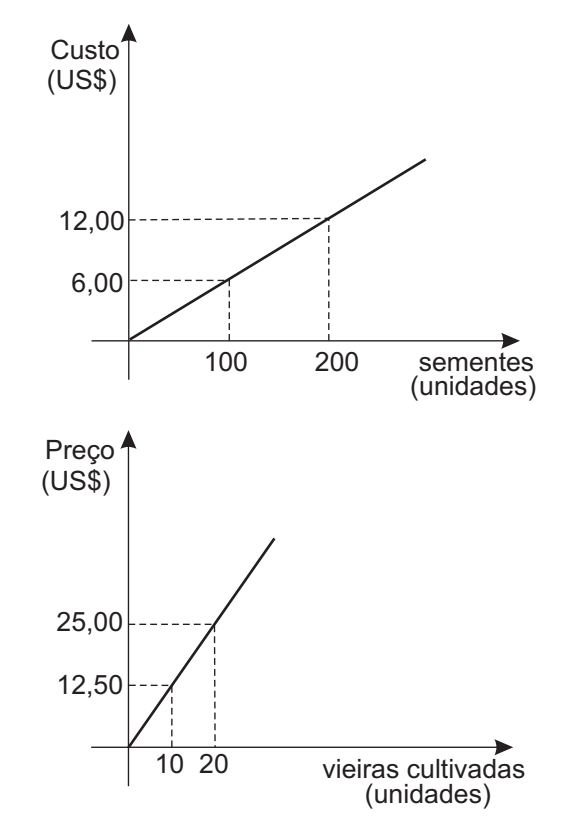

Um fazendeiro investiu U\$50.000,00 na montagem de uma fazenda marinha, mais U\$9.000,00 em sementes de vieira. Se todas as vieiras cultivadas forem vendidas, todos os custos serão cobertos e o fazendeiro lucrará, em dólares,

- (A) 40.250,00
- (B) 82.250,00
- (C) 97.500,00
- (D) 128.500,00
- (E) 137.500,00

#### **12**

Um botijão de 13 kg de gás de cozinha (GLP) é vendido por R\$30,58. Esse preço é composto de três partes: distribuição e revenda, tributos e preço de custo. Se o valor de distribuição e revenda supera em R\$1,77 o preço de custo, e o preço de custo supera em R\$5,09 a parte correspondente aos tributos, qual é, em reais, o preço de custo de um botijão de 13 kg?

- (A) 11,30
- (B) 11,54
- (C) 12,36
- (D) 12,49
- (E) 13,07

#### **13**

Em uma fábrica de bijuterias são produzidos colares enfeitados com cinco contas de mesmo tamanho dispostas lado a lado, como mostra a figura.

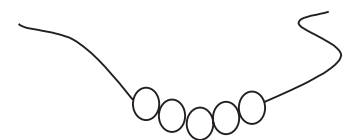

As contas estão disponíveis em 8 cores diferentes. De quantos modos distintos é possível escolher as cinco contas para compor um colar, se a primeira e a última contas devem ser da mesma cor, a segunda e a penúltima contas devem ser da mesma cor e duas contas consecutivas devem ser de cores diferentes?

- (A) 336 (B) 392
- (C) 448 (D) 556
- (E) 612

#### **14**

Um terreno retangular de 1.000 m $^2$  é tal que seu comprimento mede 15 m a mais do que sua largura. O perímetro desse terreno, em metros, é

- $(A)$  40
- (B) 65
- (C) 130
- (D) 220
- (E) 400

#### **15**

O Centro de Pesquisas da Petrobras (Cenpes), que está sendo ampliado, passará a ter 23 prédios de laboratórios. Se a quantidade atual de prédios de laboratórios do Cenpes supera em 5 unidades a quantidade de prédios de laboratórios que ocuparão a parte nova, quantos prédios de laboratórios há atualmente?

- (A) 8
- (B) 9
- (C) 12
- (D) 13
- (E) 14

#### **16**

"Modelo de Gestão do abastecimento está preparado para a expansão da Petrobras

(...)A carga a ser processada nas refinarias da Petrobras no Brasil e no exterior deverá passar dos atuais 2 milhões de barris por dia para 2,5 milhões em 2012 (...)."

Notícia publicada em 07 maio 2008. Disponível em: http://www.agenciapetrobrasdenoticias.com.br/

Se, de 2008 a 2012, a carga processada diariamente pelas refinarias da Petrobras aumentar, anualmente, em progressão aritmética, quantos milhões de barris diários serão produzidos em 2011?

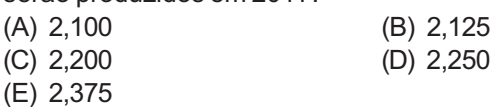

#### **17**

Um aquário de forma cúbica estava parcialmente cheio de água quando uma pedra de 750 cm $^3$  de volume foi colocada em seu interior. Assim, o nível da água subiu 0,3 cm. Qual é, em cm, a medida da aresta desse aquário?

- (A) 30
- (B) 40
- (C) 50
- (D) 60
- (E) 70

#### **18**

Sejam  $z_1 = a + b \cdot i$  e  $z_2 = b + a \cdot i$  dois números complexos, com a  $\in$  IR $^*$  e b  $\in$  IR $^*$ . Pode-se afirmar que o produto

 $Z_1 \cdot Z_2$  é um número cujo afixo é um ponto situado no

- (A) eixo imaginário.
- (B) eixo real.
- (C)  $1^{\circ}$  quadrante.
- (D)  $3<sup>o</sup>$  quadrante.
- $(E)$  4<sup>o</sup> quadrante.

#### **19**

Em um laboratório de pesquisas científicas, um cientista observou que a população de certa colônia de bactérias dobrava a cada hora. Se, após *t* horas, essa população de bactérias correspondia a dez vezes a população inicial, pode-se afirmar que *t* é um número que pertence ao intervalo

- (A) ] 1; 2 [
- (B) ] 2; 3 [ (C) ] 3; 4 [
- (D) ] 4; 5 [
- (E) ] 5; 6 [
- 

#### **20**

Pedro está jogando com seu irmão e vai lançar dois dados perfeitos. Qual a probabilidade de que Pedro obtenha pelo menos 9 pontos ao lançar esses dois dados?

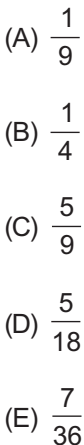

### **CONHECIMENTOS ESPECÍFICOS**

#### **21**

Considere o seguinte código em português estruturado:

```
FUNÇÃO calculaValor (n : inteiro) : inteiro
INÍCIO
   SE n=0 ENTÃO
   INÍCIO
      RETORNA 1
   FIM
```
#### **SENÃO INÍCIO**

RETORNA  $(n * (calculaValue) (n - 1)))$ **FIM**

#### **FIM**

Qual o valor calculado pela função se o argumento n for um número inteiro maior do que zero?

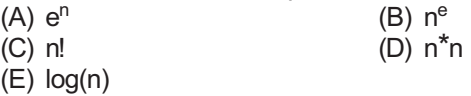

#### **22**

O arquivo em lote (batch) teste.bat, localizado na pasta "c:\tmp", possui o seguinte conteúdo:

@echo off rename %1 %2

Sabendo-se que o usuário está na pasta "c:\tmp" e que essa pasta possui o arquivo "x.txt", qual será o resultado obtido ao entrar, no prompt do MS-DOS, com o comando apresentado a seguir?

teste.bat x.txt y.txt

- (A) O arquivo denominado "%1" será renomeado para "%2".
- (B) O arquivo denominado "x.txt" será renomeado para "y.txt".
- (C) O conteúdo dos dois arquivos "x.txt" e "y.txt" será "rename".
- (D) Os dois arquivos "x.txt" e "y.txt" serão impressos devido ao comando @echo off.
- (E) Nenhum processamento será realizado devido ao comando @echo off.

#### **23**

Ao ler e processar arquivos XML, é interessante considerar o desempenho em duas dimensões: tempo e memória. Examine, a seguir, as afirmativas sobre os padrões de consumo de memória, tanto no SAX quanto no DOM.

- I O consumo de memória do SAX é uma constante, independente do tamanho do documento XML.
- II O consumo de memória de uma implementação DOM depende do tamanho do documento XML.
- III SAX sempre consome mais memória do que DOM.

Está(ão) correta(s) a(s) afirmativa(s)

- (A) I, apenas. (B) I e II, apenas.
- (C) I e III, apenas. (D) II e III, apenas.
- (E) I, II e III.

#### **24**

Considere o seguinte código em português estruturado:

```
PROCEDIMENTO X ()
VARIÁVEIS
numeros : matriz [1..n] de inteiros
aux, i, j: inteiro
INÍCIO
   PARA i DE 1 ATÉ n FAÇA
   INÍCIO
      LER numeros[i]
   FIM
   PARA i DE 1 ATÉ n-1 FAÇA
   INÍCIO
      PARA j DE i+1 ATÉ n FAÇA
      INÍCIO
         SE numeros[i] > numeros[j] ENTÃO
          INÍCIO
             aux := numeros[i]numeros[i] := numeros[j]
             numeros[i] := auxFIM
      FIM
   FIM
   ESCREVA "vetor ordenado: "
   PARA i DE 1 ATÉ n FAÇA
   INÍCIO
      ESCREVER numeros[i]
      ESCREVER " "
   FIM
```
#### **FIM**

Qual a ordem de complexidade do pior caso desse algoritmo?

(A) n (B)  $3<sup>*</sup>$ n (B)  $3<sup>*</sup>$ n (D) n<sup>\*</sup>lc  $(D)$  n<sup>\*</sup>log n

 $(E)$  n<sup>\*</sup>n

#### **25**

São estratégias possíveis de serem adotadas por uma organização para evolução de seus sistemas legados as apresentadas a seguir, **EXCETO**:

- (A) descartar o sistema completamente.
- (B) substituir todo ou parte do sistema por um novo sistema.
- (C) deixar o sistema sem alterações e continuar com a manutenção regular.
- (D) fazer reengenharia do sistema para aprimorar sua facilidade de manutenção.
- (E) realizar engenharia reversa do código do sistema com o objetivo de aumentar sua complexidade ciclomática e torná-lo crítico à empresa.

#### **26**

Considere o uso do aplicativo Microsoft Excel 2003 com suas configurações padrões. Utilizando o recurso de filtragem automática em um conjunto de números inteiros de uma coluna, é possível encontrar, caso existam, números que satisfaçam aos critérios a seguir, **EXCETO**:

- (A) os quatro maiores números do conjunto.
- (B) o(s) número(s) igual(is) a um valor qualquer, especificado pelo usuário.
- (C) o(s) número(s) maior(es) do que um valor qualquer, especificado pelo usuário.
- (D) o(s) número(s) que seja(m) divisível(is) por um valor qualquer, especificado pelo usuário.
- (E) o(s) número(s) que esteja(m) contido(s) em um intervalo numérico inteiro determinado por dois números quaisquer, especificados pelo usuário.

#### **27**

Considere o uso do aplicativo Microsoft Excel com suas configurações padrões. Suponha a existência de uma planilha em que as células A1 e A2 são do tipo data e que a célula A3 é do tipo número sem nenhuma casa decimal. A figura abaixo ilustra o trecho citado da planilha.

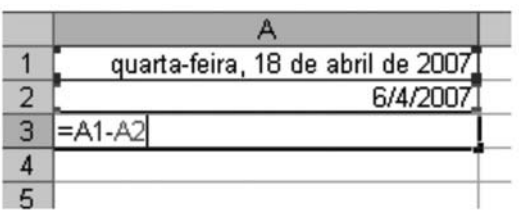

Qual é o resultado da fórmula na célula A3 quando o usuário pressionar a tecla ENTER para finalizar a edição do texto da célula?

#### (A) 12

- (B) A1-A2
- (C) 12/1/1900
- (D) 12/1/1900 00:00
- (E) O Excel apresentará uma mensagem de erro.

#### **28**

Uma forma possível de criar uma nova tabela em uma base de dados do Microsoft Access 2003 é

- (A) inserir dados em uma tabela já existente.
- (B) criar um formulário que insere dados em uma tabela com nome não existente.
- (C) criar um relatório que insere dados em uma tabela com nome não existente.
- (D) criar uma consulta SQL com comando SELECT.
- (E) criar uma consulta SQL com comando CREATE TABLE.

#### **29**

Associe alguns termos do Microsoft Access, na coluna da esquerda, com suas definições, na coluna da direita.

- I Relatório II - Macro P - Objeto em que são armazenados dados de um assunto específico, de modo estruturado; possui uma lista de linhas e colunas.
- III Consulta IV - Tabela Q - Objeto utilizado para rever, adicionar, alterar ou eliminar dados da base de dados; permite obter respostas para questões que seriam difíceis de perceber observando os dados diretamente e, ainda, filtrar, efetuar cálculos e resumir dados.
	- R Objeto utilizado para visualização de dados, destinado especialmente à impressão, permitindo que sejam definidos cabeçalho e rodapé de páginas e que sejam configuradas formatações para facilitar a impressão.

#### A relação correta é: (A) I - Q, II - R, III - P (B) I - Q, II - P, IV - R

(C) I - R, II - Q, IV - P (D) I - R, III - Q, IV - P (E) II - Q, III - R, IV - P

#### **30**

Considere o aplicativo Microsoft Excel 2003 com suas configurações padrões e interprete a figura abaixo.

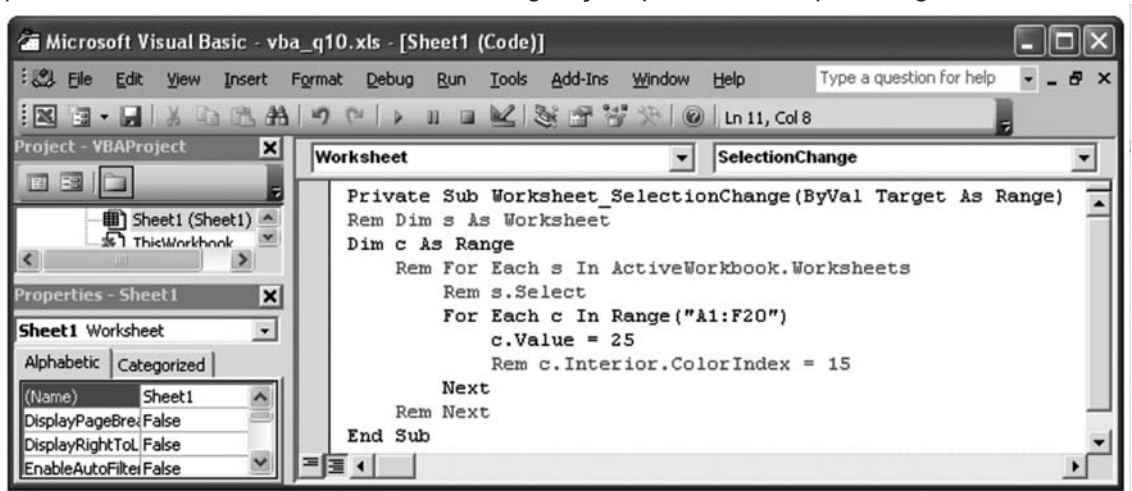

Qual significado possui o código VB apresentado?

- (A) Sempre que ocorrer uma seleção de células na planilha Sheet1, diferente da seleção anterior, o código tentará atribuir o valor 25 a todas as células no intervalo A1:F20 dessa planilha.
- (B) Sempre que ocorrer uma seleção de células na planilha Sheet1, diferente da seleção anterior, todas as células no intervalo A1:F20 dessa planilha passarão a ter o valor 25 e a cor de fundo cinza (valor 15).
- (C) Sempre que ocorrer uma seleção de células em qualquer planilha do arquivo vba\_q10.xls, diferente da seleção anterior, todas as células no intervalo A1:F20 de todas as planilhas passarão a ter o valor 25 e a cor de fundo cinza (valor 15).

**7**

- (D) Todas as células no intervalo A1:F20 da planilha Sheet1 sempre possuem o valor 25 e a cor de fundo cinza (valor 15).
- (E) Todas as células no intervalo A1:F20 da planilha Sheet1 sempre possuem o valor 25.

### Considere o seguinte enunciado para responder às questões de n<sup>os</sup> 31 a 34.

Uma empresa de geração de energia deseja armazenar um conjunto de dados importantes sobre os tipos de energia com que trabalha e os seus campos de geração. Cada tipo de energia possui um código (identificador único), um nome e uma descrição. Além disso, cada campo de geração possui um código (identificador único), um nome, uma região e um valor médio por kW. Assume-se que:

**PETROBRAS** 

- cada campo de geração de energia é de um, e somente um, tipo de energia;
- pode existir mais de um campo de geração para cada tipo de energia;
- podem ser previstos alguns tipos de energia para os quais ainda não existem campos de geração.

#### **31**

CampoDeGeracao (codigoTipoEnergia, nomeTipoEnergia, descricaoTipoEnergia, codigoCampo, nomeCampo, regiao, valorMedioPorkW)

Qual o problema de se criar um esquema de relação como o especificado acima?

- (A) Uma informação de um tipo de energia poderá ser sobrescrita por informação de outro tipo de energia.
- (B) Uma informação de um campo de geração poderá ser sobrescrita por informação de outro campo de geração.
- (C) Informações poderão estar replicadas em registros diferentes.
- (D) A análise de apenas um registro não traz clareza sobre qual é o tipo de energia de cada campo de geração.
- (E) O código do tipo de energia não poderá ser igual ao código do campo de geração.

#### **32**

Qual diagrama de entidade relacionamento é adequado para modelar o problema?

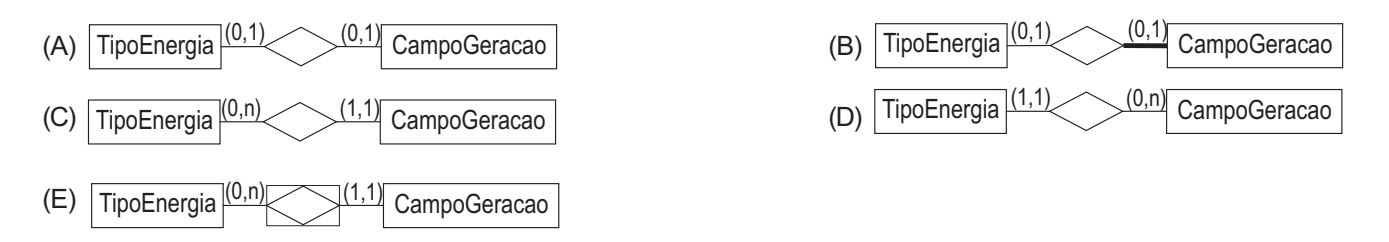

#### **Suponha o seguinte esquema de relação que modela o problema descrito anteriormente, para responder às questões de nos 33 e 34.**

TipoEnergia (codigo, nome, descricao)

CampoGeracao (codigo, nome, codigoTipoEnergia, regiao, valorMedioPorkW)

**observação:** o campo codigoTipoEnergia armazena o valor do código do tipo de energia de um campo de geração.

#### **33**

Qual comando SQL padrão retorna o código e o nome (somente) de todos os tipos de energia que possuem, pelo menos, um campo de geração em uma região chamada 'Santos'?

- (A) SELECT \* FROM TipoEnergia WHERE codigo IN (SELECT codigoTipoEnergia FROM CampoGeracao WHERE regiao = 'Santos');
- (B) SELECT te.codigo, te.nome FROM TipoEnergia te WHERE te.codigo IN (SELECT cg.codigo FROM CampoGeracao cg WHERE cg.regiao = 'Santos');
- (C) SELECT te.codigo, te.nome FROM TipoEnergia te, CampoGeracao cg WHERE te.codigo=cg.codigo AND cg.regiao = 'Santos';
- (D) SELECT te.codigo, te.nome FROM TipoEnergia te, CampoGeracao cg WHERE te.codigo=cg.codigoTipoEnergia AND cg.regiao = 'Santos';
- (E) SELECT DISTINCT te.\* FROM TipoEnergia te, CampoGeracao cg WHERE te.codigo=cg.codigoTipoEnergia AND cg.regiao = 'Santos';

#### **34**

Qual comando SQL padrão apresenta, para cada tipo de energia, seu código, seu nome e o valor mínimo do conjunto de valores médios por kW (valorMedioPorkW) dos campos de geração associados a esse tipo de energia?

- (A) SELECT te.codigo, te.nome, MIN (cg.valorMedioPorkW) FROM TipoEnergia te, CampoGeracao cg WHERE te.codigo=cg.codigoTipoEnergia;
- (B) SELECT te.codigo, te.nome, MIN (cg.valorMedioPorkW) FROM TipoEnergia te, CampoGeracao cg WHERE te.codigo=cg.codigoTipoEnergia GROUP BY te.codigo, te.nome;
- (C) SELECT te.codigo, te.nome, MIN (cg.valorMedioPorkW) FROM TipoEnergia te, CampoGeracao cg HAVING te.codigo=cg.codigoTipoEnergia;
- (D) SELECT te.codigo, te.nome, MIN (cg.valorMedioPorkW) FROM TipoEnergia te, CampoGeracao cg GROUP BY te.codigo, te.nome HAVING te.codigo=cg.codigoTipoEnergia;
- (E) SELECT te.codigo, te.nome, MIN (cg.valorMedioPorkW) FROM TipoEnergia te, CampoGeracao cg WHERE te.codigo=cg.codigoTipoEnergia GROUP BY te.codigo, te.nome HAVING MIN (cg.valorMedioPorkW)= cg.valorMedioPorkW;

#### **35**

Atomicidade é uma propriedade de transação de um SGBD relacional que garante que

- (A) uma transação seja realizada de forma independente de outras transações.
- (B) uma operação de uma transação seja efetuada de forma independente de outras operações.
- (C) nenhuma operação de uma transação seja subdividida em tarefas menores pelo SGBD.
- (D) todos os atributos manipulados por uma transação sejam atômicos.
- (E) todas as operações em um banco de dados, em uma transação, sejam executadas ou nenhuma delas o seja.

#### **36**

Considere o Sistema Operacional Windows XP com suas configurações padrões. Para fazer uma cópia do conteúdo exibido no monitor para a área de transferência, a tecla PRINT SCREEN pode ser utilizada. Entretanto, para fazer uma cópia apenas da janela ativa para a área de transferência, quais teclas podem ser utilizadas?

- (A) CTRL+ALT+C (B) CTRL+ALT+X
	-
- (C) CTRL+SHIFT+C (D) ALT+PRINT SCREEN
- (E) CTRL+PRINT SCREEN

#### **37**

Sobre o Sistema Operacional Windows XP com suas configurações padrões e os sistemas de arquivos NTFS, FAT e FAT32, está correto afirmar que o

- (A) NTFS não permite o compartilhamento de recursos.
- (B) NTFS tem melhor desempenho do que o FAT e o FAT32.
- (C) FAT é o único que oferece suporte a domínios.
- (D) FAT32 é mais seguro por oferecer suporte a recursos como Active Directory.
- (E) tamanho máximo de um arquivo, no NTFS, é limitado a 2 GB.

#### **38**

Considere o Sistema Operacional Windows XP com suas configurações padrões. Compartilhar uma pasta e atribuir, para essa pasta e suas subpastas, apenas permissão de leitura a um grupo de usuários significa que todos os usuários que fazem parte desse grupo podem

- (A) apropriar-se da pasta compartilhada.
- (B) alterar as permissões da pasta compartilhada.
- (C) abrir os arquivos, para leitura, dentro da pasta compartilhada.
- (D) criar e manipular arquivos dentro da pasta compartilhada.
- (E) criar subpastas dentro da pasta compartilhada.

#### **39**

Considere as seguintes recomendações sobre o comportamento que o usuário deve ter para aumentar a sua segurança e proteger seus dados:

- I manter Java e ActiveX sempre ativados;
- II manter o navegador sempre atualizado;
- III só habilitar javascript ao acessar sites confiáveis.

#### Está(ão) correta(s) a(s) recomendação(ões)

- (A) III, somente.
- (B) I e II, somente.
- (C) I e III, somente.
- (D) II e III, somente.
- $(E)$  I, II e III.

#### **40**

Sobre segurança da informação, considere a figura abaixo.

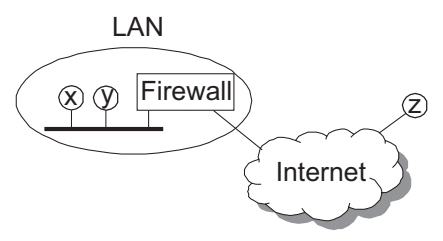

Ao ser notificado de que a estação x envia, sem permissão corporativa, dados sigilosos para a Internet, e que a estação z realiza tentativas de ataques à LAN, quais configurações de segurança devem ser implantadas na LAN?

- (A) Configurar a estação y como roteador e desligar o Firewall.
- (B) Configurar o Firewall da LAN para filtrar a saída de pacotes originados de x e filtrar os pacotes de entrada originados de z.
- (C) Configurar o Firewall da LAN para filtrar a saída de pacotes originados de z e filtrar os pacotes de entrada originados de x.
- (D) Desconectar a estação x do Firewall para conectá-la diretamente à Internet e desconectar o Firewall da Internet.
- (E) Desconectar a estação z do Firewall para conectá-la diretamente à LAN e desconectar o Firewall da Internet.

#### **41**

Interprete a figura abaixo.

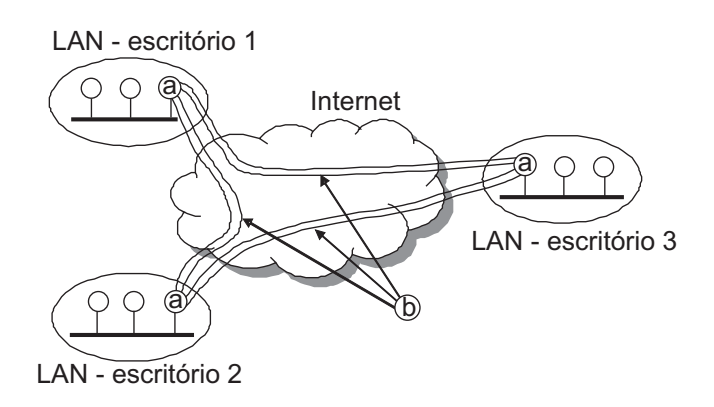

Um exemplo de configuração segura e funcional de uma VPN formada pelos escritórios 1, 2 e 3 é aquele em que os dispositivos  $(a)$  e  $(b)$ , respectivamente, são:

- (A) firewalls; tunneling com IPSec.
- (B) isolados da rede pública; feitos de fibra ótica.
- (C) parte da rede pública, sem restrições de acesso; tunneling com IPv6.
- (D) pontos de acesso wireless com ssid aberto e sem restrições de autenticação; fibra ótica.
- (E) roteadores configurados com iptables; pontos de acesso wireless com ssid aberto e sem restrições de autenticação.

#### **42**

Qual termo do ITIL versão 2 é definido como "qualquer evento que não faz parte da operação padrão de um serviço e que causa, ou pode causar, uma interrupção ou uma redução na qualidade deste serviço"?

- (A) Incidente.
- (B) Problema.
- (C) Solução de contorno.
- (D) Solicitação de serviço.
- (E) Requisição de mudança.

#### **43**

Considere o conceito de disponibilidade definido pelo ITIL versão 2. Sabendo que o tempo acordado para um serviço foi de 24h nos 7 dias da semana e que o tempo total de falha em uma semana foi de 10 horas, a disponibilidade desse serviço foi, aproximadamente, de

- (A) 60%
- (B) 80%
- (C) 90%
- (D) 95% (E) 99%

#### **44**

Considerando a arquitetura de computadores, ISA, PCI e AGP são classificados como

- (A) barramento.
- (B) memória.
- (C) dispositivo de entrada.
- (D) dispositivo de saída.
- (E) *software*.

#### **45**

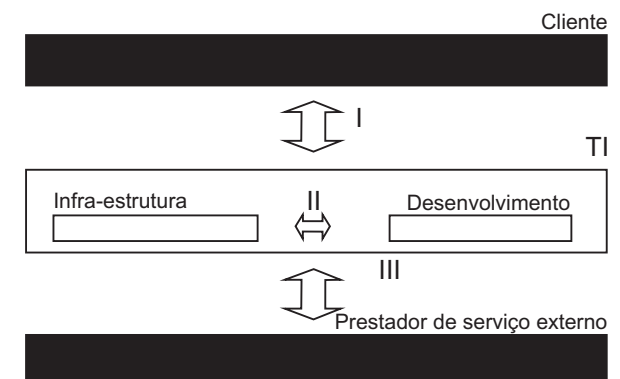

Considere a figura acima e a disciplina de gerenciamento de nível de serviço do ITIL versão 2. Quais devem ser os acordos especificados por I, II e III, respectivamente?

- (A) I Contrato de apoio, II Acordo de nível de serviço e III - Acordo de nível operacional.
- (B) I Contrato de apoio, II Acordo de nível operacional e III - Acordo de nível de serviço.
- (C) I Acordo de nível de serviço, II Acordo de nível operacional e III - Contrato de apoio.
- (D) I Acordo de nível de serviço, II Contrato de apoio e III - Acordo de nível operacional.
- (E) I Acordo de nível operacional, II Contrato de apoio e III - Acordo de nível de serviço.

#### **46**

Considere três números inteiros x, y e z, onde a representação binária de x é 01000110 e a representação decimal de y é 7. Encontre a representação binária de z, sabendo-se que

- $z = x/v$ .
- (A) 00001010
- (B) 00001011
- (C) 00001101
- (D) 00001110
- (E) 00001111

#### **47**

O software responsável por "gerenciar" o computador, criando um ambiente de comunicação entre usuário e máquina, é denominado Sistema Operacional. Seus componentes são: (A) chamadas ao sistema e processamento em lote.

- (B) gerente de memória e gerente de processador.
- (C) CPU e unidade de armazenamento.
- (D) monotarefa e multitarefa.
- (E) shell e kernel.

#### **48**

Sobre as redes de computadores está correto afirmar que a topologia em anel

(A) possui um nó central (mestre), onde todos os nós da rede estão interligados e através do qual todas as mensagens devem passar.

PETROBRAS

- (B) possui o token bus como padrão (IEEE 802.4) com sinalização em banda larga, utilizando a passagem de permissão como método de acesso ao meio.
- (C) requer que cada nó seja capaz de remover seletivamente mensagens da rede ou passá-las à frente para o próximo nó.
- (D) pode empregar interfaces passivas, nas quais as falhas não causam a parada total do sistema.
- (E) deve, obrigatoriamente, ter o padrão CSMA/CD como método de acesso ao meio.

#### **49**

Uma arquitetura de redes é formada por níveis, interfaces e protocolos. Um protocolo de nível N pode ser definido como (A) uma convenção estabelecida entre N redes locais.

- (B) uma convenção estabelecida entre N interfaces de um serviço de rede.
- (C) um conjunto de regras que governam a conversação do nível N.
- (D) a implementação das funcionalidades da rede com complexidade O(N).
- (E) a codificação estabelecida através de mensagens de sinalização trocadas entre N estações da rede.

#### **50**

A figura abaixo representa a ordem de execução de um conjunto de 5 tarefas de um projeto. As setas do grafo representam as precedências do tipo término para início entre as atividades (numeradas e representadas pelos vértices).

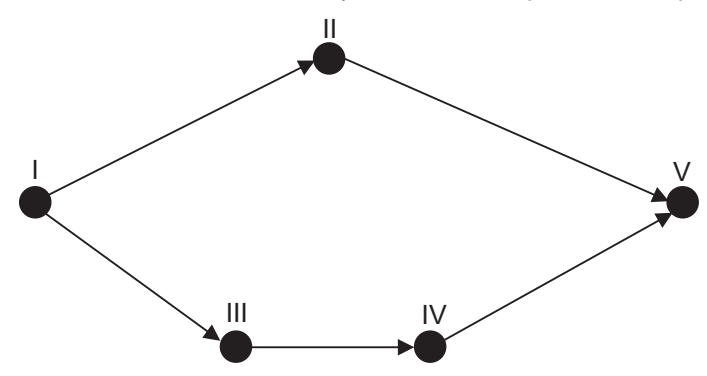

A tabela a seguir indica a duração de cada atividade do grafo acima, o dia de início mais cedo da atividade I (que é o início do dia 0) e o dia de término da última atividade (que é o final do dia 10).

Observe que, como a duração da atividade I é de três dias, e como, no caso da alternativa mais cedo, esta atividade começa no início do dia 0, seu dia de término é o fim do dia 2.

Os demais dados da tabela são calculáveis a partir do método do caminho crítico descrito pelo PMBOK e, por isso, não são apresentados na tabela.

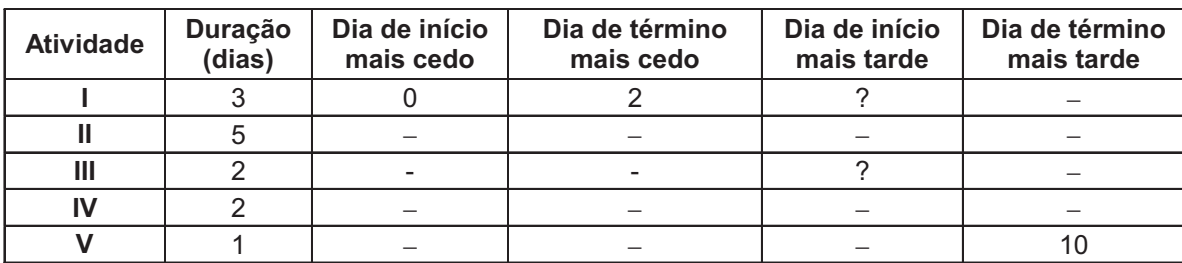

Sabendo-se que não existem outras restrições para a execução dessas atividades e que não haverá alterações de data decorrentes de fatos não ilustrados no enunciado, os valores dos dias de início mais tarde das atividades I e III, respectivamente, são:

(A) 0 e 4

(B) 1 e 4

(C) 1 e 5

(D) 2 e 5

(E) 2 e 6